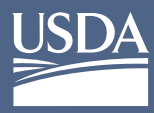

**United States Department of Agriculture** 

Office of the Chief Financial Officer NATIONAL FINANCE CENTER

#### System Acronyms and **DEFINITIONS**

The National Finance Center (NFC) manages an integrated suite of applications that form the core of its Payroll, Personnel, Time and Attendance, Financial Systems, and Government Insurance offerings. These applications run on two main computing platforms: (1) a mainframe and (2) a network of client/server machines, all of which are integrated as part of NFC's comprehensive Enterprise Architecture.

The following table provides descriptions of the major applications that integrate/interface with pay systems:

\*This is not an exhaustive list of all applications.

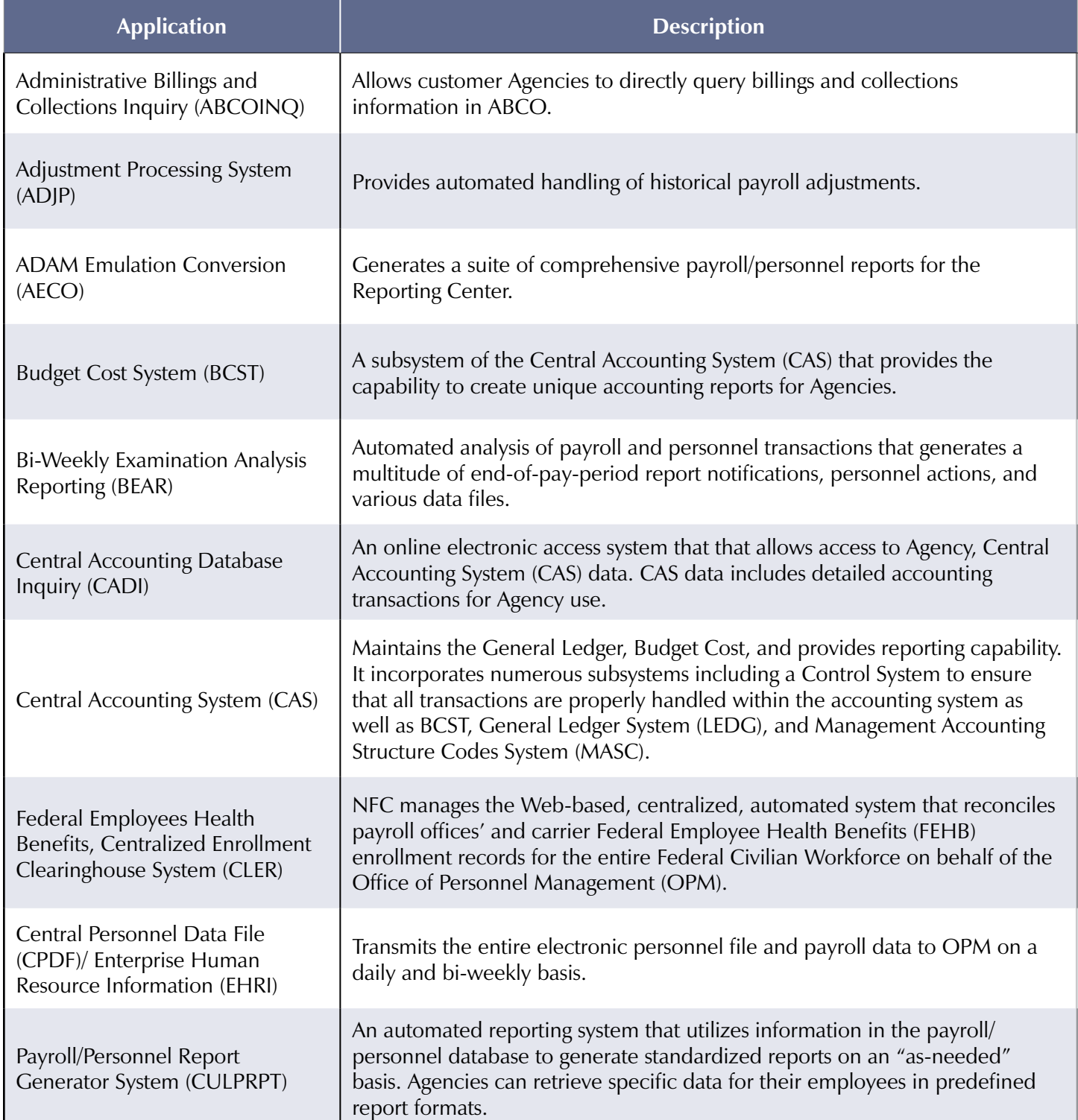

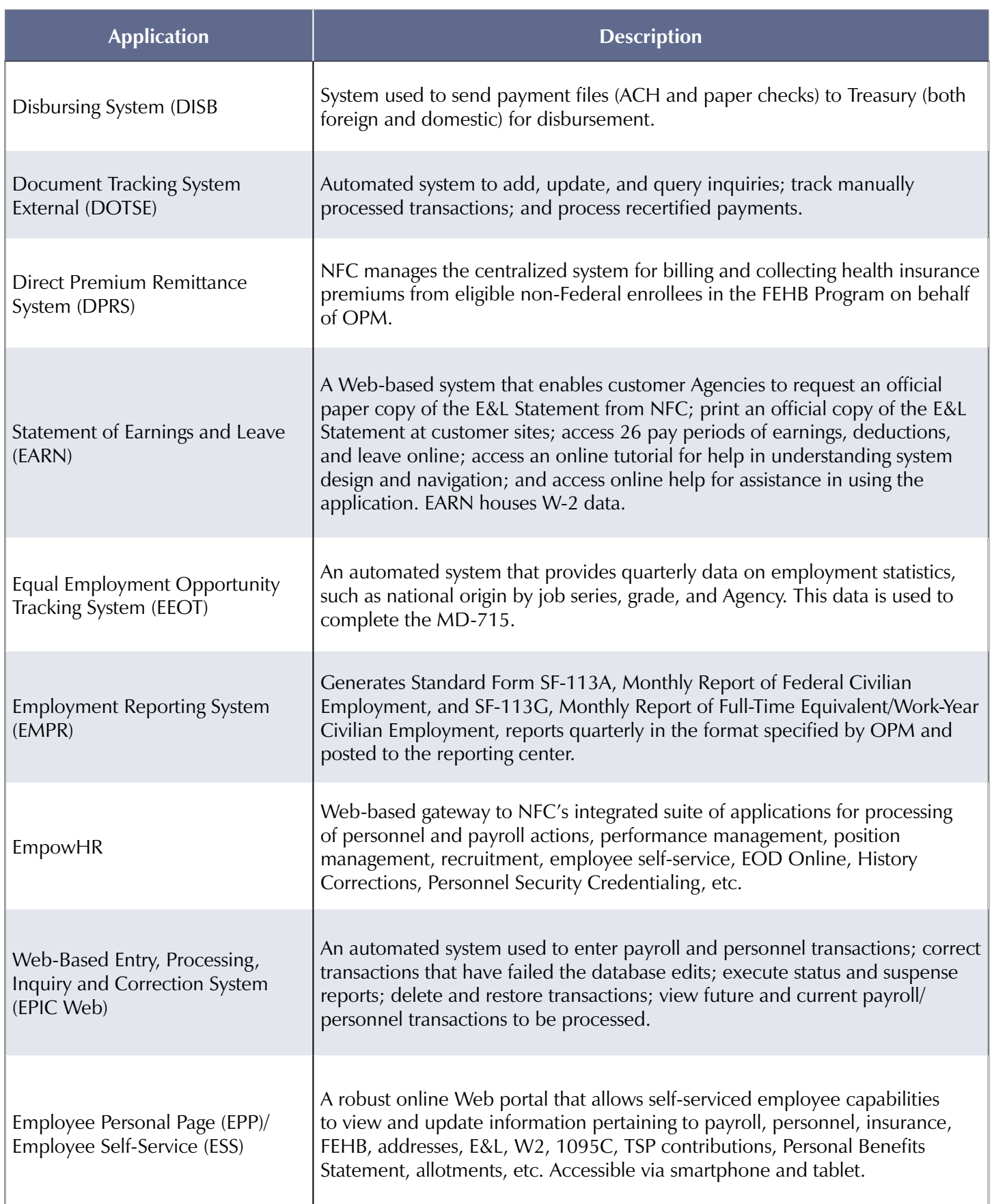

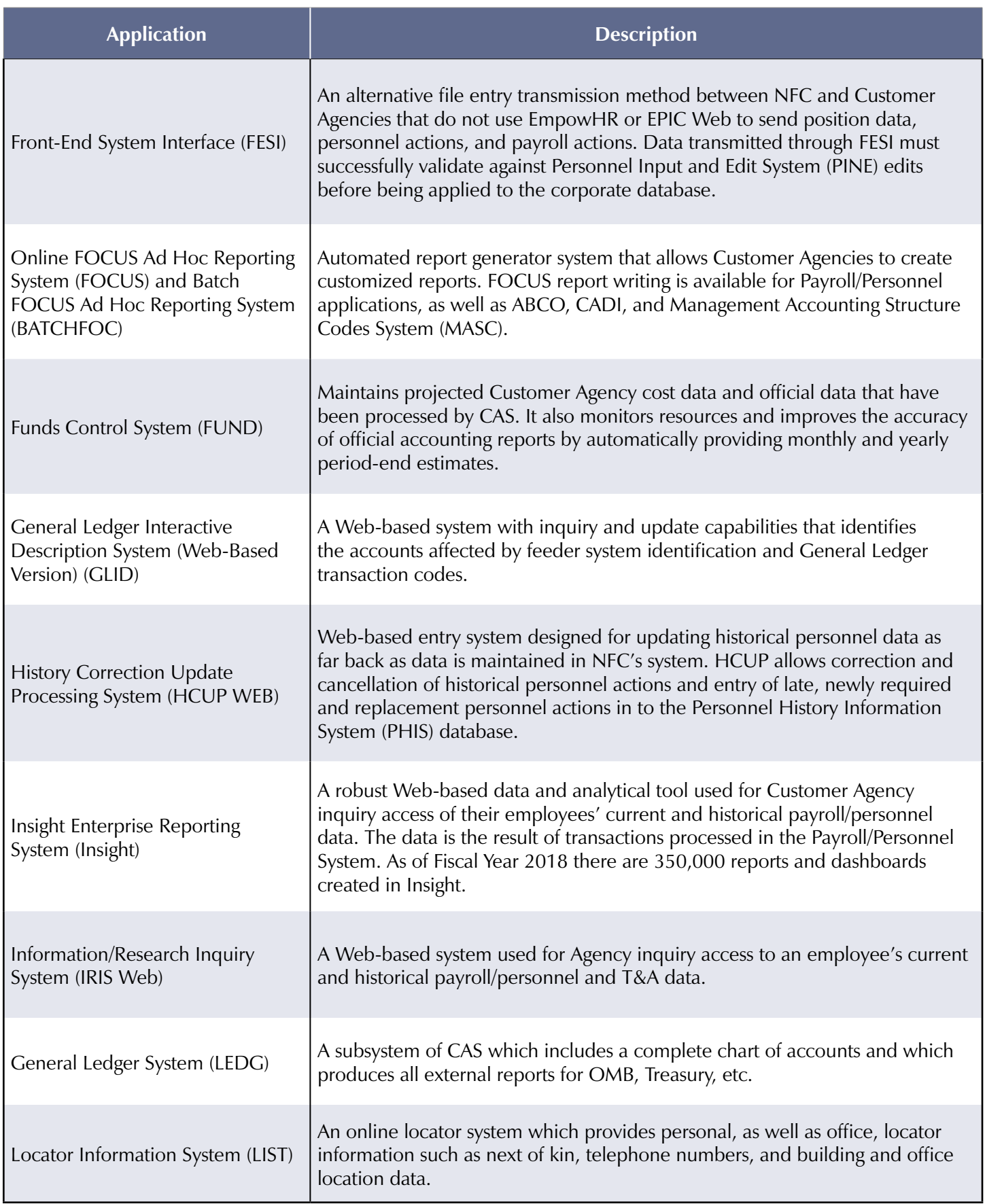

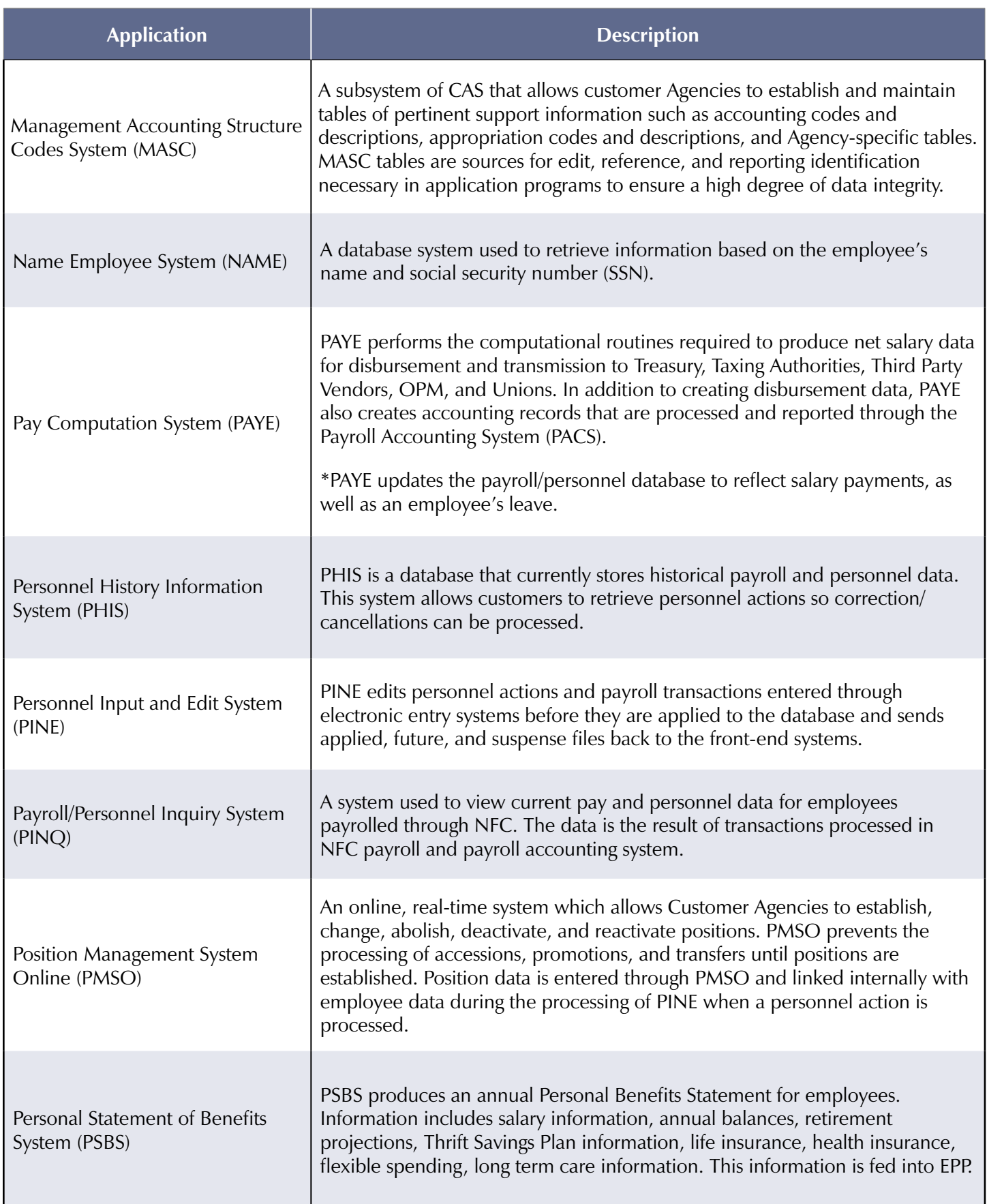

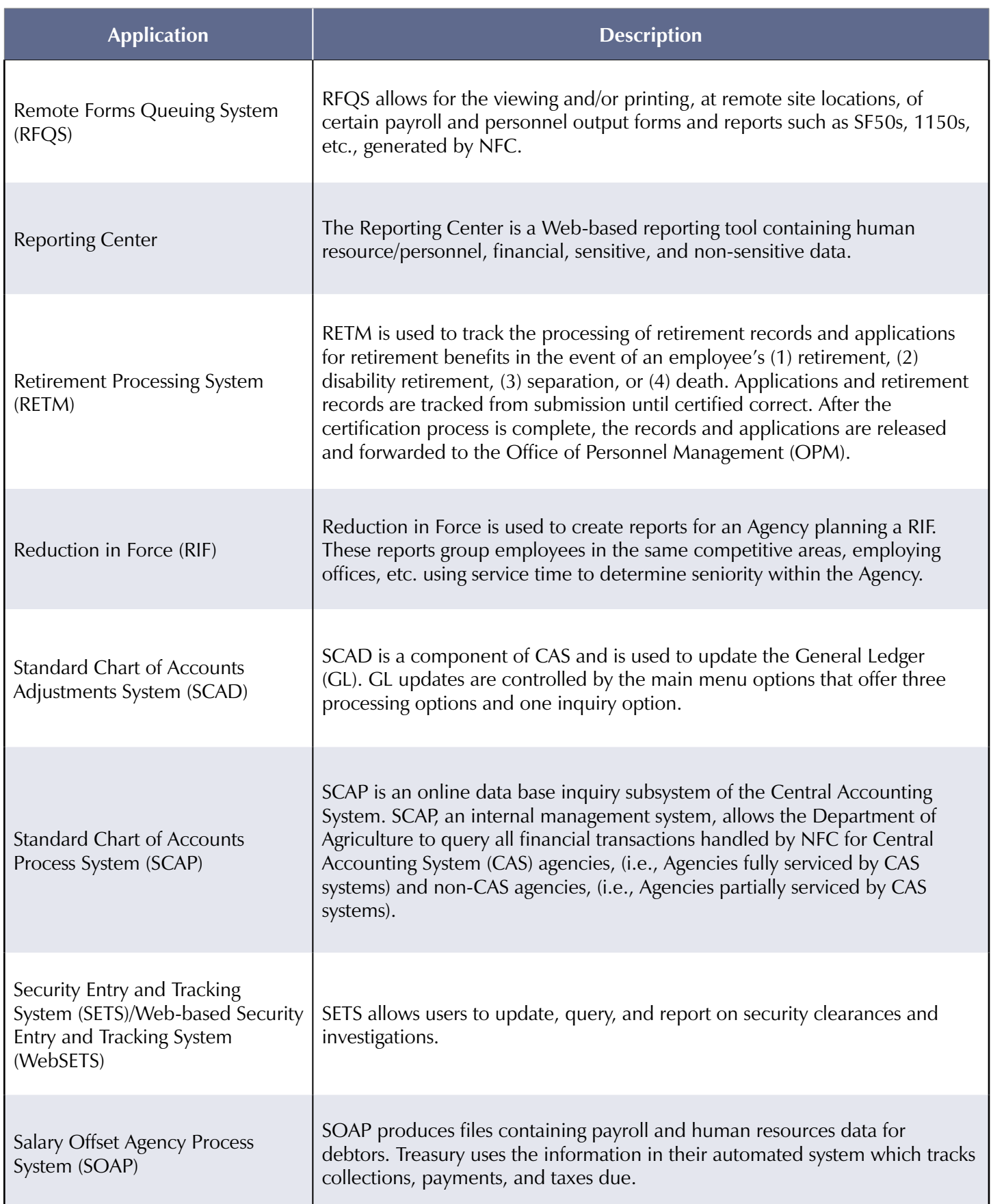

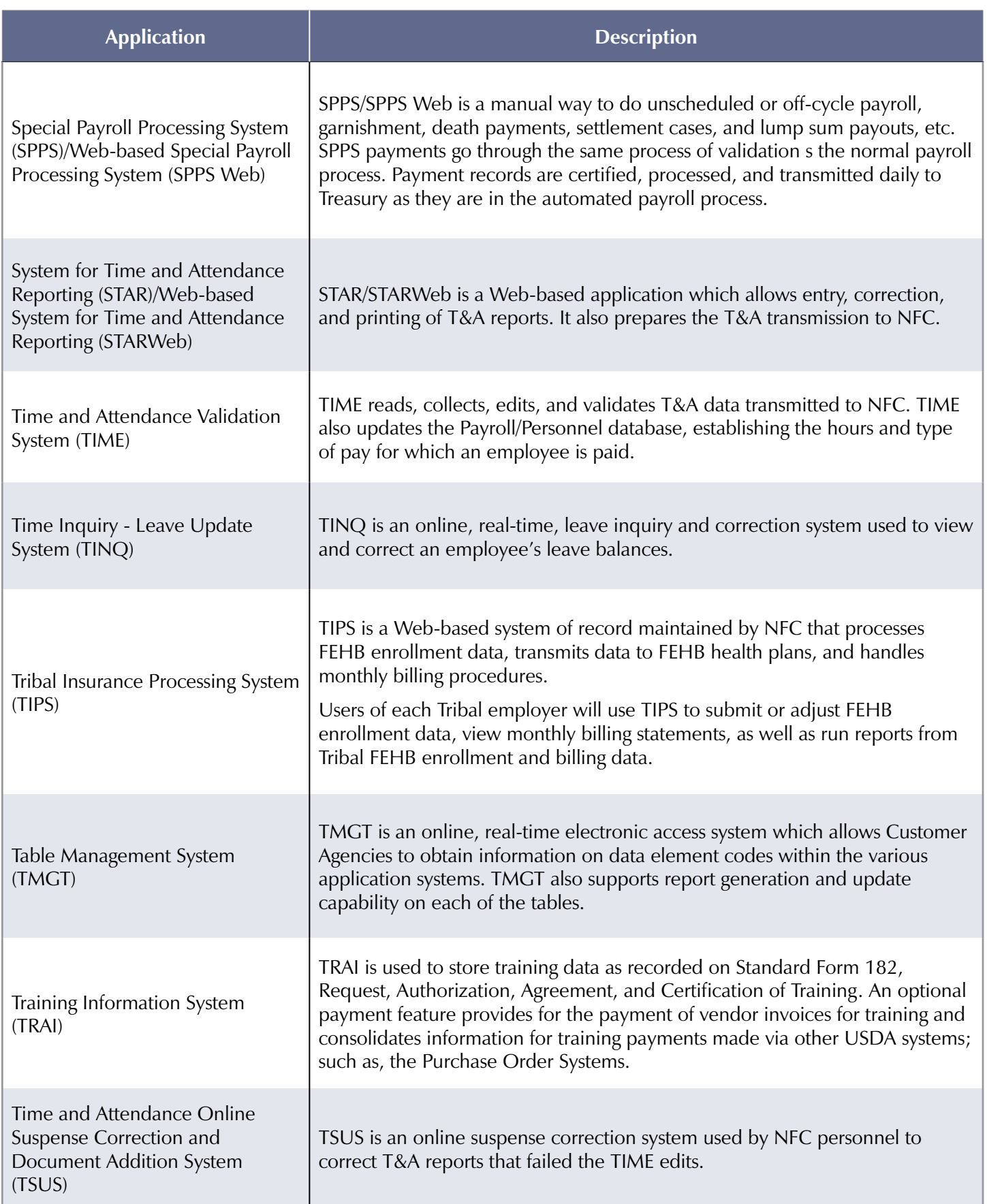

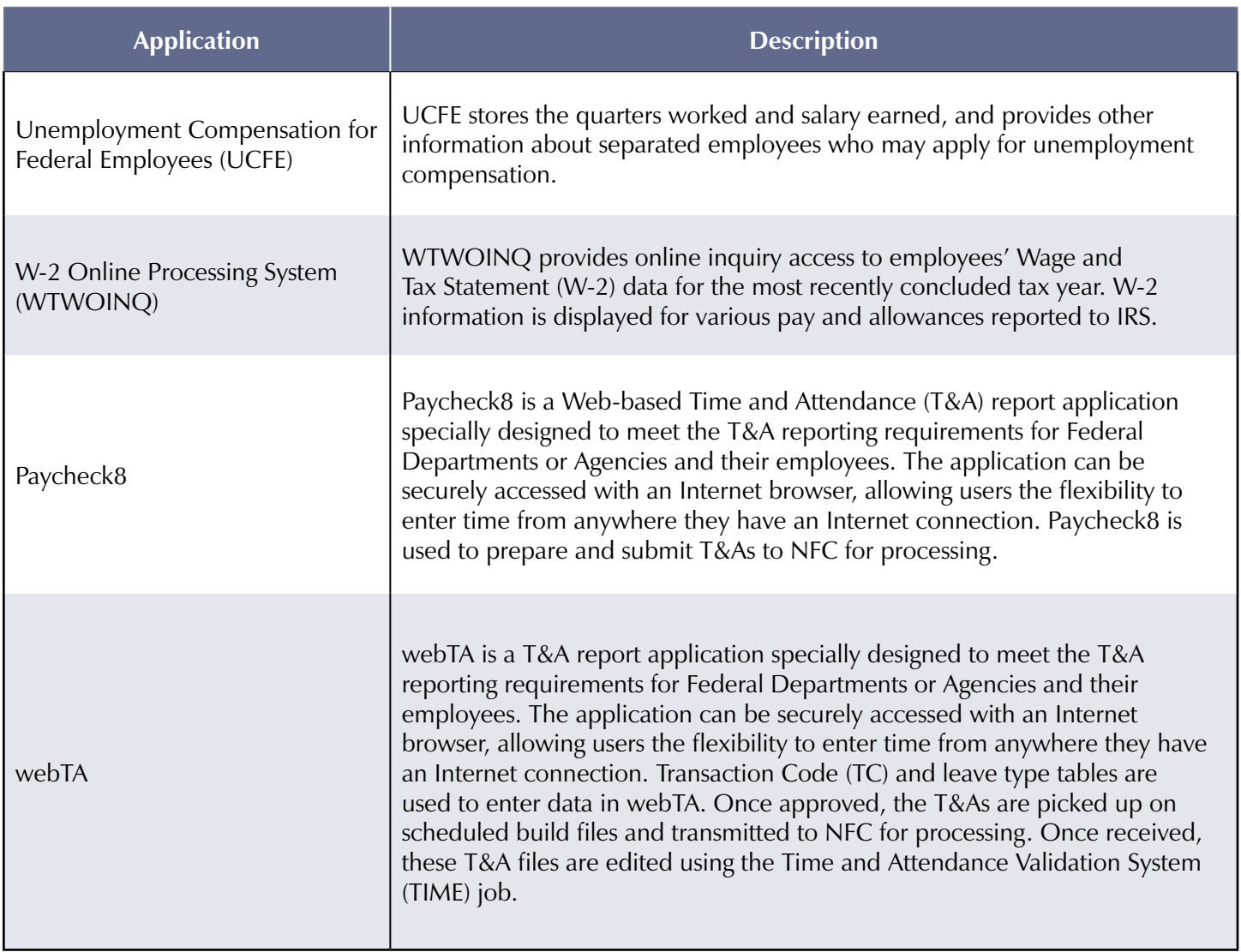

#### NFC Integrated Suite of Applications

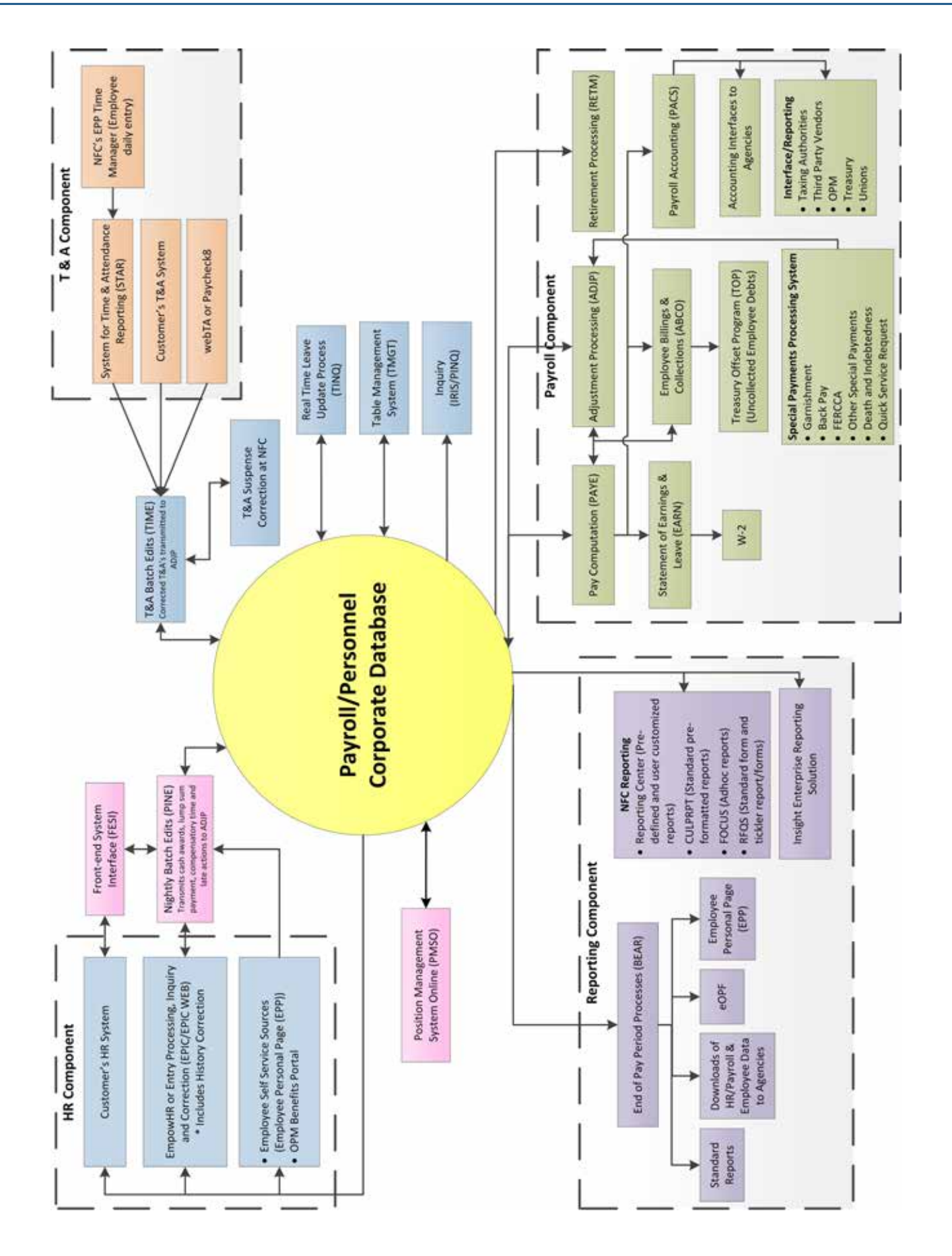

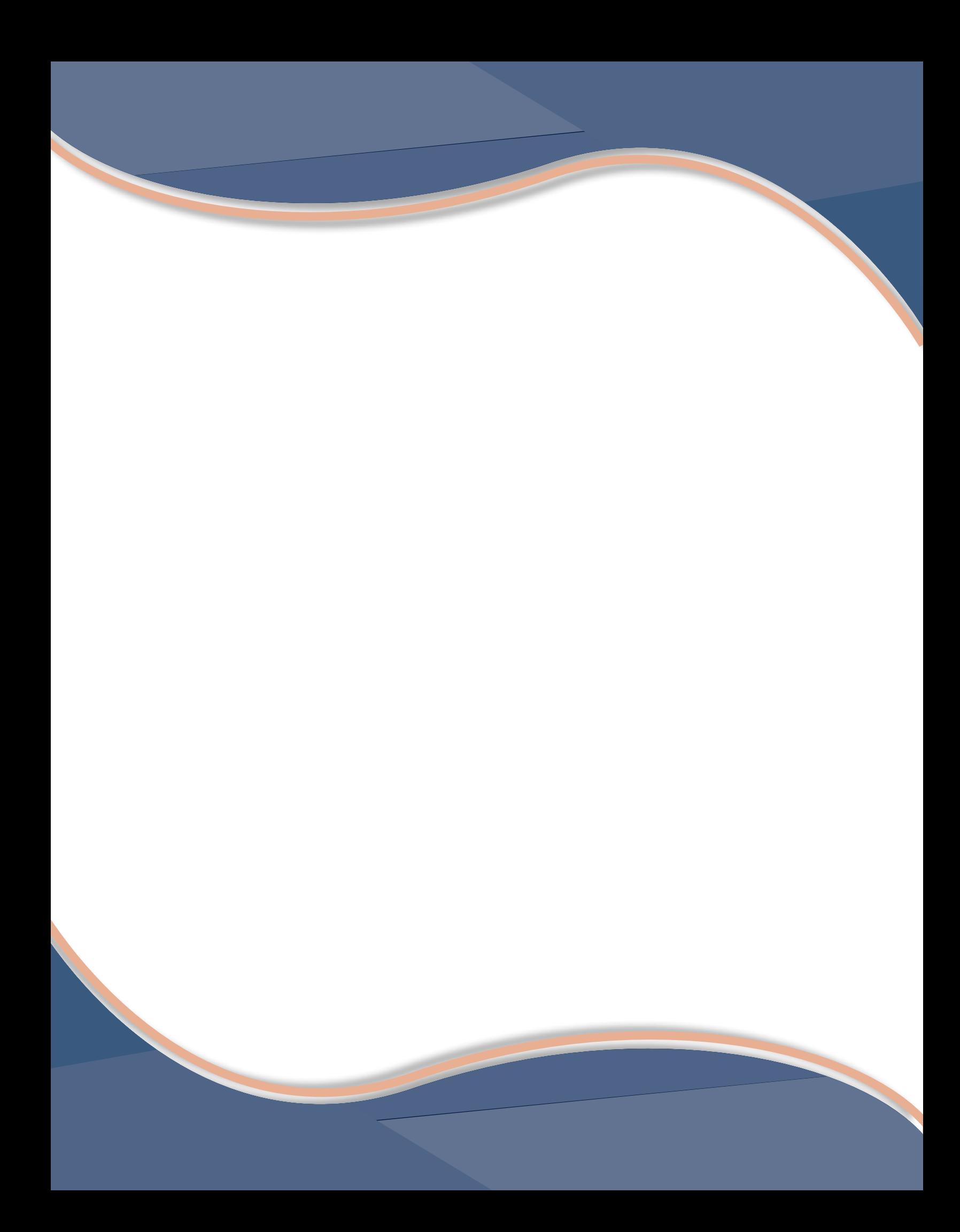